# **КОНТРОЛЬНЫЕ ВОПРОСЫ ДЛЯ ПОДГОТОВКИ К ЭКЗАМЕНУ ПО УЧЕБНОЙ ДИСЦИПЛИНЕ**

#### **ОП.01 Основы информационных технологий**

## **по профессии СПО 09.01.03 Оператор информационных систем и ресурсов**

#### **Теоретические вопросы:**

- 1. Классификация информации.
- 2. Кодирование информации.
- 3. Принципы функционирования ПК. Основы архитектуры ПК.
- 4. Информационные системы и технологии.
- 5. Процесс обработки и передачи информации. Приемы структурирования информации.
- 6. Структура базы данных. Основные объекты базы данных. Ключевое поле. Правила задания полей и записей в базе данных. Правила формирования запросов в базе данных.
- 7. Операционная система. Принцип работы.
- 8. Файловая система. Файл, полное имя файла. Файловый менеджер.
- 9. Локальные и глобальные сети.
- 10.IP-адрес, доменное имя. Протоколы передачи данных.
- 11.Электронная почта. Электронный адрес.
- 12.Принципы защиты от несанкционированного доступа.
- 13.Методы и правила работы в программах Microsoft Word, Excel, Power Point.

## **Практические задания:**

1. Что будет записано в ячейках А2 и С2, при копировании ячейки А1?

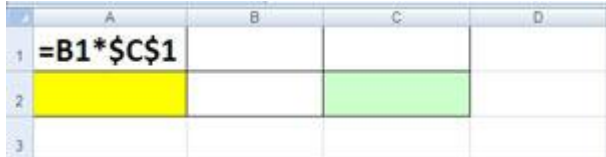

- *2.* Преобразуйте приведенную ниже информацию к табличному виду, определив имя таблицы, название каждого поля и первичный ключ: *Левченко Н.Г., 15.08.1996, А138АО67, Лада, Горохов Н.Н., А537АК67, Вольво, К137НО67, 20.05.2007, В171АМ67, Форд, Сидоров А. М., Волга, 14.02.2009, Федоров К. Р., 27.10.2005.*
- 3. Каково в данном случае доменное имя? Запишите его. Напишите название доменов всех уровней.

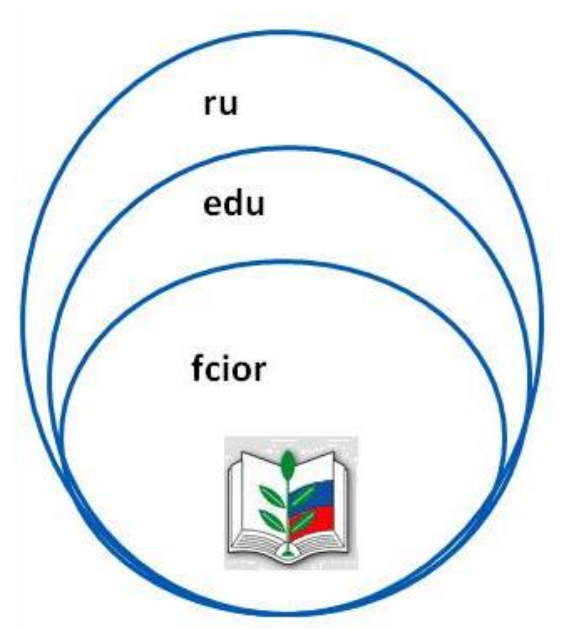

- 4. Придумайте и напишите любой IP адрес.
- 5. Определите правильные адреса электронной почты (несколько ответов). Запишите в выбранных электронных адресах имя и название почтового сервера.
	- *1) moymail@rambler.ru*
	- *2) comp.os@manager*
	- *3) znanie.info.news*
	- *4) 2002km@mail.net.ru*
	- *5) kom\_23@nsk.su*
	- *6) [aleshka-33@mail.ru](mailto:aleshka-33@mail.ru)*
- 6. Определите тип файла по заданному расширению. Укажите пример программного приложения, которое может быть использовано для работы с документами указанного типа. Ответы запишите в виде таблицы.

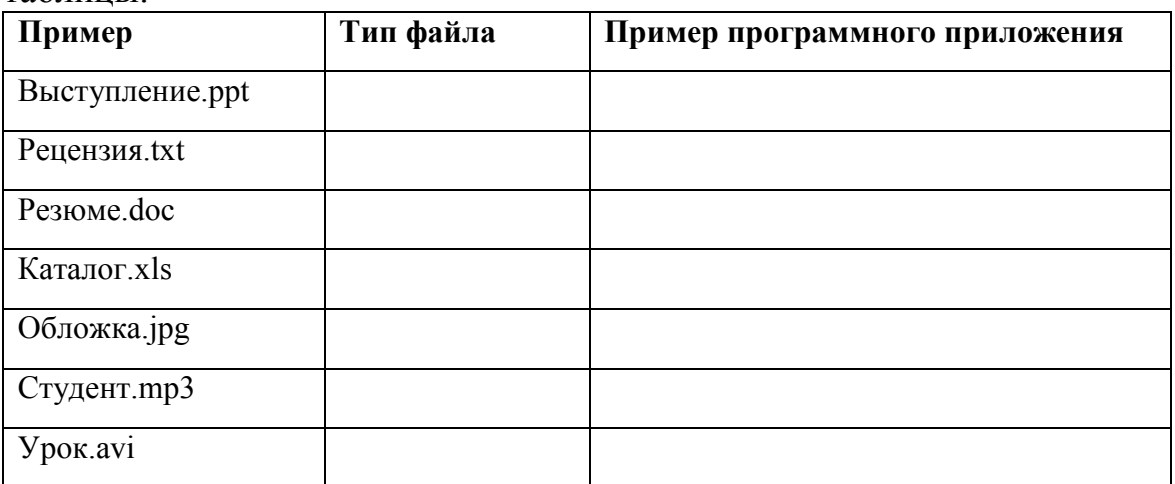

7. Что будет записано в режиме значений в ячейках C1, D1, C2, D2.

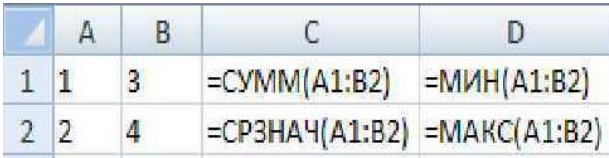

8. Рассмотрите файловую структуру. Запишите полные имена всех файлов.

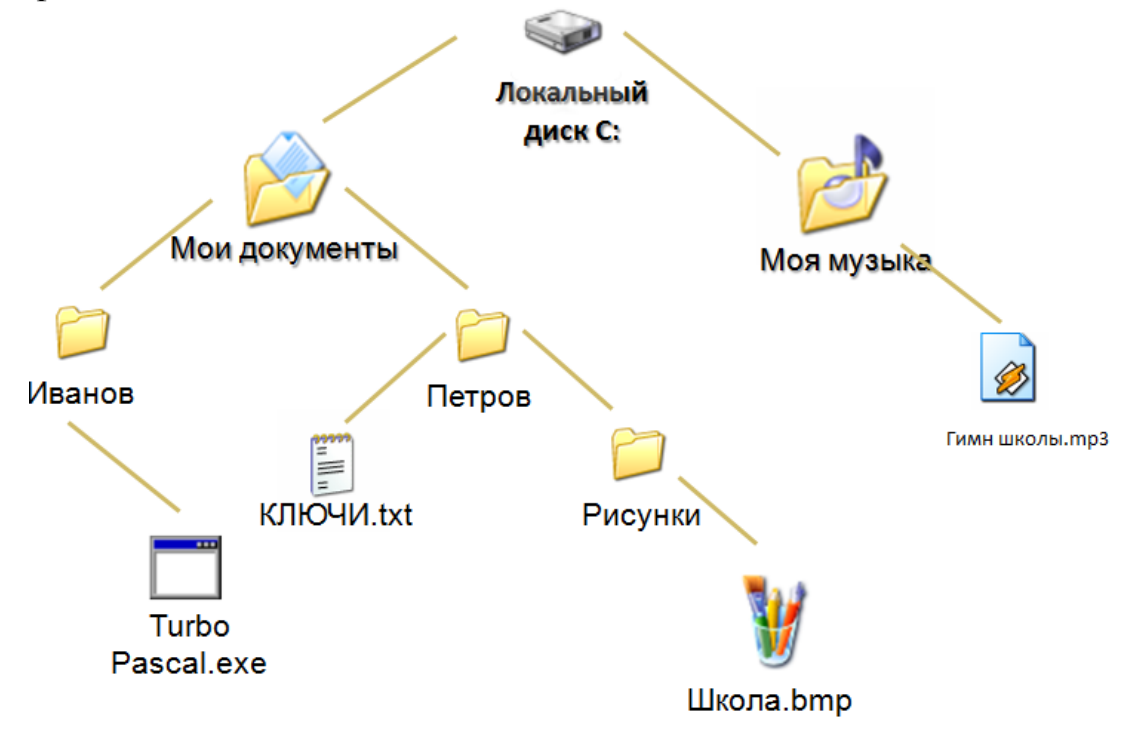